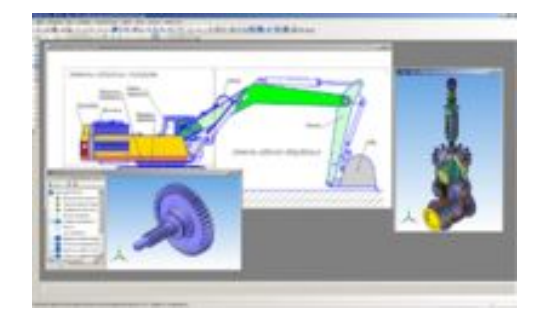

**В е к т о р н а я г р а ф и к а**

# **Компьютерная графика**

### **Ф р а к т а л ь н а я г р а ф и к а**

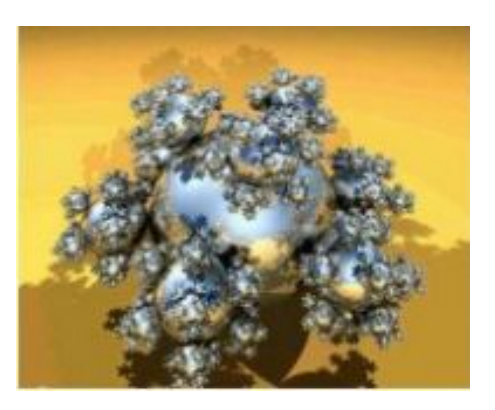

# **В и д ы компьютерной г р а ф и к и**

**В зависимости от способа формирования изображений, компьютерную графику делят на:** 

- **■ растровую;**
- **■ векторную;**
- **■ фрактальную.**

### **Кодирование векторного изображения**

- **Любое графическое изображение можно представить, как совокупность большого, конечного числа элементов. При кодировании векторного изображения производится:**
- **■ векторная дискретизация (векторизация) разбиение изображения сложного объекта на набор геометрических примитивов – простых объектов: прямых линий, дуг, окружностей и т. д. Векторную графику поэтому называют объектноориентированной.**
- **■ квантование назначение цвета каждому примитиву**

### **В е к т о р н о е изображение**

- **Базовый элементарный объект изображения линия. Линия описывается математически как единый объект. Линия обладает свойствами: формой (прямая, кривая), толщиной, цветом, начертанием (сплошная, пунктирная). Замкнутые линии приобретают свойство заполнения. Охватываемое ими пространство может быть заполнено другими объектами (текстуры, карты) или цветом.**
- **Простейшая незамкнутая линия ограничена двумя точками, именуемыми узлами. Узлы имеют свойства, параметры которых влияют на форму конца линии и характер сопряжения с другими объектами.**
- **Векторное Векторное изображение многослойно. Каждый элемент (линия, прямоугольник, фрагмент текста) располагается в собственном слое. Слои, накладываясь формируют цельное векторное изображение.**

## **Х р а н е н и е в е к т о р н о г о изображения**

**Элементы векторного изображения (линии, кривые, фигуры) хранятся в виде математических формул.** 

- **Кроме формул в файле запоминаются начальные и конечные координаты элементов изображения, что достаточно для описания элементов. При открытии файла программа прорисовывает элементы изображения по формулам (уравнениям).**
- **Размер файла зависит НЕ от размера объектов, а от сложности изображения, характера заливки (однотонная, градиентная) и пр. Сложные объекты (ломанные линии, геометрические фигуры) описываются как совокупность элементарных графических объектов (линий, дуг), а чем больше объектов, тем больше формул нужно хранить для их построения.**

# **Д о с т о и н с т в а в е к т о р н о й графики**

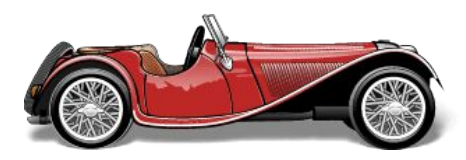

- **■ для хранения векторного изображения требуется меньше памяти (в 10 - 1000 раз), чем для растрового.**
- **■ качество изображения не изменяется при преобразовании в любой размер. Масштабирование происходит при помощи математических операций: параметры примитивов умножаются на коэффициент масштабирования (например, логотип на визитке и на уличном стенде имеют одинаково хорошее качество).**
- **■ редактирование отдельных элементов (линии, овалы и пр.) рисунка, не оказывая влияния на остальные.**
- **■ используются преимущества разрешения устройств вывода (максимального количества точек устройства), что позволяет изменять размеры векторного рисунка без потери качества.**

### **Н е д о с т а т к и векторной графики**

**Основной недостаток - невозможность работы художественными качественными изображениями, фотографиями и фильмами. Векторные изображения: более схематичны, менее реалистичны, чем растровые изображения, «не фотографичны».**

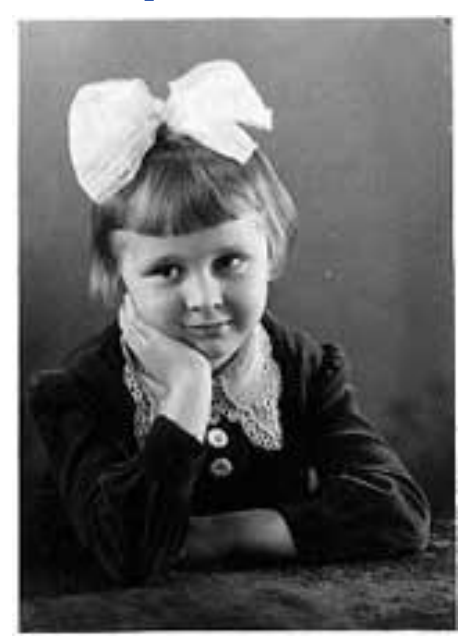

#### **Растровое Векторное**

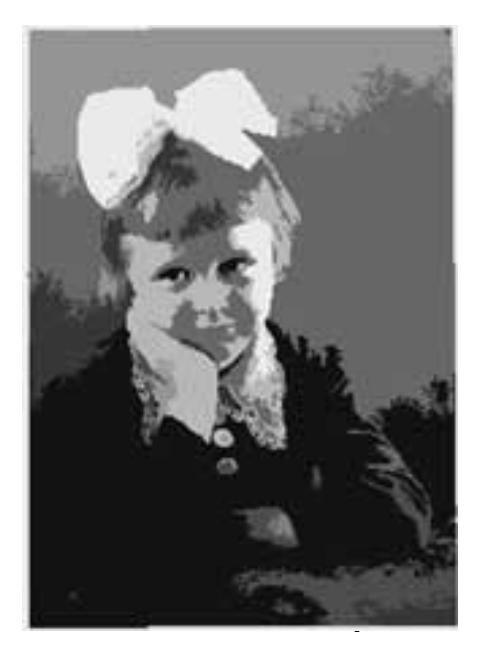

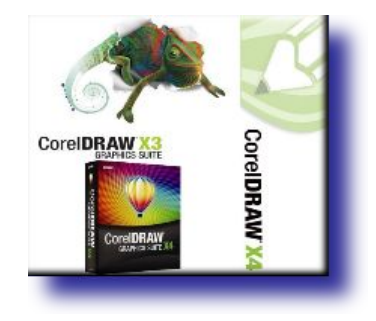

# **П р и м е н е н и е в е к т о р н о й графики:**

- **■ создания вывесок, этикеток, логотипов, эмблем и пр. символьных изображений;**
- **■ для построения чертежей, диаграмм, графиков, схем;**
- **■ рисование изображений с четкими контурами, не обладающих большим спектром оттенков цветов;**
- **■ моделирование объектов изображения;**
- **■ создание 3-х мерных изображений**;

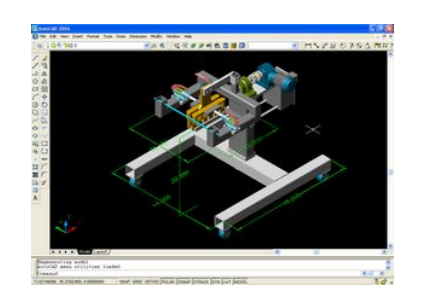

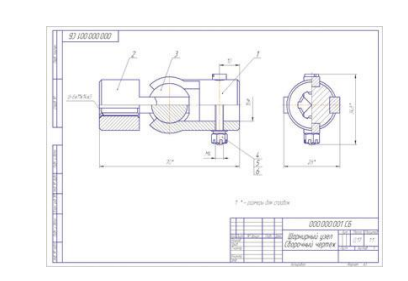

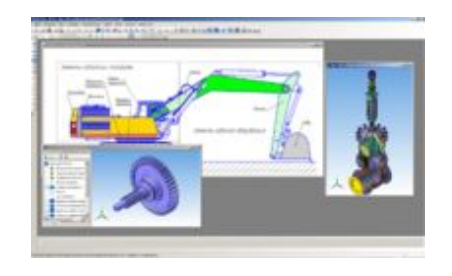

8

### **В е к т о р н ы е р е д а к т о р ы**

- **Векторный редактор как графический конструктор, позволяет создать рисунки из отдельных объектов (прямоугольников, линий, и пр.).**
- **Векторный рисунок редактируется: каждый примитив может существовать самостоятельно и его можно без потери качества перемещать, изменять размеры и цвет, масштабировать.**
- **Сюда относят системы компьютерного черчения Компас, системы автоматического проектирования (САПР) – AutoCAD.**
- **Программы иллюстративной графики CorelDraw, Adobe Illustrator, Macromedia Freehand.**

# $\mathbb{E} \left[ \begin{array}{ccc} \mathbf{0} & \mathbf{0} & \mathbf{0} & \cdots & \mathbf{0} \end{array} \right] \mathbb{E} \left[ \begin{array}{ccc} \mathbf{0} & \mathbf{0} & \cdots & \mathbf{0} \end{array} \right]$

### **CorelDraw (Канада, Corel Corporation) – популярный профессиональный редактор. Файлы \*.cdr. Имеет огромные библиотеки готовых изображений, мощную встроенной систему обучения и подсказок. Некоторые средства не имеют аналогов в других редакторах. Для пользователя имеются удобные и интуитивно понятные средства создания и редактирования графики.**

**Векторный редактор**

**C o r e l D r a w**

**Преимущество - развитая система управления и богатство средств настройки инструментов. Наиболее сложные композиции, близкие к художественным произведениям, получают средствами этого редактора.** 

# **Векторный редактор M a c r o m e d i a F r e e h a n d**

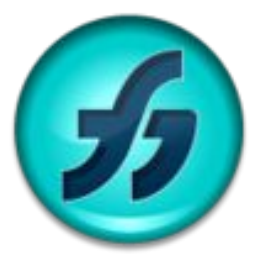

**Macromedia Freehand (разработан Macromedia для ОС Windows и Mac OS) - интуитивно понятный, удобен для начинающих. Отличается простотой системы управления, высоким быстродействием. Не требователен с ресурсам компьютера.**

**Инструментальные средства достаточны для разработки сложных документов, хотя иногда уступает Adobe Illustrator и CorelDRAW. Можно использовать при работе с любыми системами компьютерной верстки, но специально адаптирован QuarkXPress.**

# **Векторный редактор** A d o b e Illustrator

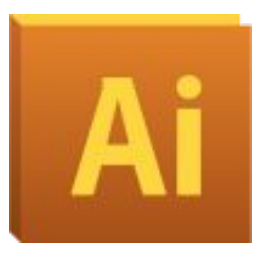

**Adobe Illustrator (Adobe System) - лидер среди средств Adobe Illustrator векторной графики. Файлы \*.ai.** 

- **Предназначен для любых работ по созданию и обработке векторной графики, используемой для печати, Internet, мультимедийных приложений. Востребован художниками-дизайнерами.**
- **Вместе с Adobe Photoshop (растровый) и PageMaker (издательская система) достаточен для выполнения компьютерной верстки полиграфических изданий и разработки сложных документов.**
- **Удобен для быстрой разметки страницы с логотипом и графикой — простого одностраничного документа, импортируется в Flash (невозможно для CorelDRAW), богатый набор кистей, операций, интерфейс схож с PhotoShop. Имеет версию на русском языке.**

# **С и с т е м а Автоматизированного ПРоектирования К о м п а с**

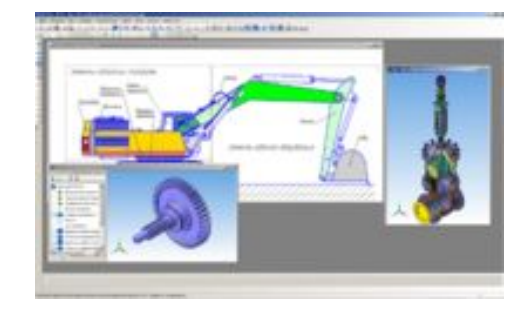

**Компас (Россия, Аскон, посл. версия Компас-3D V13, 2011) - САПР для оформления проектной и конструкторской документации по стандартам серии ЕСКД и СПДС.** 

**Компас-3D предназначен для создания 3-хмерных ассоциативных моделей деталей и сборочных единиц с оригинальными и стандартизованными конструктивными элементами. Позволяет быстро получать модели типовых изделий на основе спроектированного прототипа. Многочисленные сервисные функции облегчают решение вспомогательных задач проектирования и обслуживания производства.**

**П р и м е ч а н и е. САПР – система автоматизированного проектирования – организационно-техническая система для автоматизации процесса проектирования, состоящая из персонала и комплекса технических, программных и других средств автоматизации его деятельности** 

**С и с т е м а Автоматизированного ПРоектирования AutoCAD** 

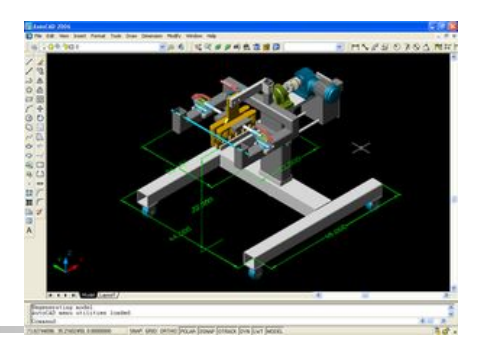

**AutoCAD (СȀА. Autodesk, с 1982) — 2-х- и 3-хмерная САПР и черчения. Ȁироко применяется в машиностроении, строительстве и т д. Ранние версии имеют репутацию «электронного кульмана». Обширные возможности работы со слоями, размерами, текстом, обозначениями. Позволяет разбивать чертеж на составные файлы, для различных разработчиков, можно автоматизировать 2D-проектирование без программирования. AutoCAD 2012 включает инструменты для комплексного 3-хмерного моделирования.** 

# **Ф о р м а т ы в е к т о р н ы х файлов**

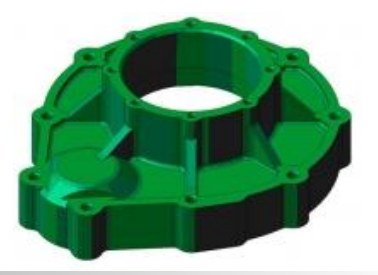

**Большинство форматов, предназначены для специализированных программ по созданию чертежей, 3D моделей, профессиональной векторной графики.**

- **EMF (Enhanced Metafile, расширенный метафайл Windows), Сохраняет векторную и растровую информацию в одном файле. Лучше. чем старый WMF, поддерживает кривые, используемые в Flash, отлично воспринимает «связанные» из нескольких программ векторные изображения. Не все приложения поддерживают этот формат. Хранит основную информацию для офисных приложений.**
- **Windows-WMF (Windows Metafile) - широко используется в офисных пакетах типа MS Office, коллекция объектов**  ClipArt. Универсальный формат для **приложений.**

# **Ф о р м а т ы в е к т о р н ы х файлов**

- **SVG (Scalable Vector Graphics, масштабируемая векторная графика) – основанный на XML формат разметки, для описания двухмерной векторной графики, как неподвижной, так и анимированной.**
- **Особенности: возможность читать и редактировать при помощи обычных текстовых редакторов, выделять и копировать текст из SVG, сжатие в SVGZ (алгоритм GZip).**
- **EPS (Encapsulated PostScript) поддерживается для различных ОС, для издательских систем.**
- **CDR (CorelDraw files) оригинальный в CorelDraw.**

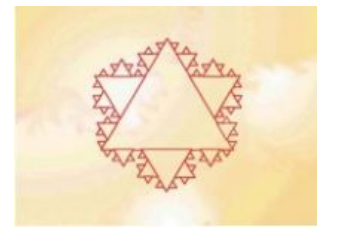

### **Ф р а к т а л ь н а я графика**

**Фрактальная графика – быстроразвивающийся и перспективный вид графики. Математическая основа - фрактальная геометрия.** 

- **Фрактал структура, состоящая из частей, подобных целому. Одним из основных свойств - самоподобие. (Фрактус – состоящий из фрагментов)**
- **Объекты называются самоподобными, когда увеличенные части объекта походят на сам объект. Небольшая часть фрактала содержит информацию обо всем фрактале.**

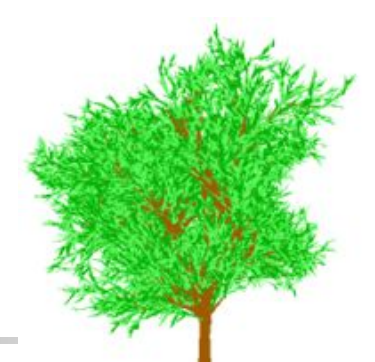

### **Ф р а к т а л ь н а я графика**

- **Фрактальная графика, как и векторная вычисляемая, отличается тем, что объекты в памяти не хранятся. Изображение строится по уравнению (или по системе уравнений), поэтому кроме формулы ничего не хранят. Изменив коэффициенты в уравнении, можно получить совершенно другую картину.**
- **Способность фрактальной графики моделировать образы живой природы вычислительным путем часто используют для автоматической генерации необычных иллюстраций.**
- **Фракталы описывают целые классы изображений, для детального описания которых требуется относительно мало памяти. но фракталы слабо применимы к изображениям вне этих классов**.

### **О т в е т ь т е н а в о п р о с ы …**

- **1. ǿто такое векторная дискретизация, квантование?**
- **2. ǿто такое графические примитивы?**
- **3. Как хранится векторное изображение?**
- **4. ǿто влияет на размеры векторных файлов?**
- **5. Перечислите достоинства векторных изображений.**
- **6. Перечислите недостатки векторных изображений.**
- **7. Какие векторные графические редакторы вам известны?**
- **8. Какие форматы векторных файлов вам известны?**
- **9. ǿто такое САПР?**
- **10. ǿем отличается фрактальная графика от остальных видов графики?**